# Just Enough Python

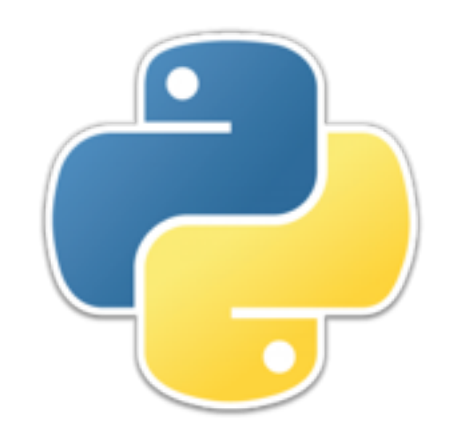

# Python 3 and IDLE

- We will use version 3.*x* of Python (where *x* is the most recent version
	- Differences between Python 2 and Python 3 are mostly minor, but can be confusing
- Python comes with an *IDE* (*Integrated Development Environment*) called *IDLE*
	- IDLE is a *REPL* (*Read-Evaluate-Print-Loop*) that lets you enter Python statements one at a time, and see what they do
	- IDLE also lets you create, edit, run, test, and debug programs
- **Note:** Anything in *red* is a jargon term which you are expected to learn

# **Program components**

- A program typically needs to:
	- **Read** information in from somewhere (the keyboard, or a file)
	- **Perform computations** on numbers, strings (text) and booleans (logical true/false values)
	- **Make decisions**, based on the current state of the program
	- **Repeat** the same operation over and over again
	- **Delegate**: Perform complex operations described separately and given appropriate names
	- **Write** out results to somewhere (the screen, or a file)

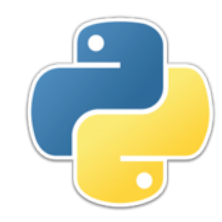

# Values

- There are many different kinds of values, including:
	- *integers* ("whole" numbers, such as **23** and **-5**)
	- *floating-point numbers* (numbers containing a decimal point, such as **3.1416**)
	- *strings* (sequences of characters enclosed in single or double quotes, such as **"hello"**)
	- *booleans* (one of the two values **True** and **False**)
- An explicit value, written out by itself, is called a *literal* or *literal value*
- Later we will meet more kinds of values, such as *lists* and *dictionaries*, which are composed of these simpler kinds of values

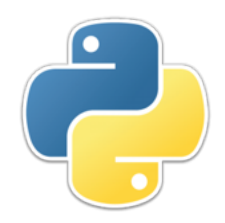

## Variables

- A *variable* is a name that "holds," or is associated with, a *value*
- Values can be assigned to variables by means of an *assignment statement*
	- $\cdot$  Example:  $age = 23$
- The value of a variable can be changed (varied):
	- $\cdot$  Example:  $age = age + 1$
- In Python, the *type* (kind) of a variable can also be changed (this is not true in many languages):
	- **Example: age = "Old enough to know better!"**

## Reading input from the user

- A *function* is a named piece of code that can return a value
- The **input** function is used to read input from the user
	- There are two forms, with and without an *argument*:
		- **input()** just returns a string entered by the user
		- **input(***prompt***)** displays the "prompt" string, then returns the string entered by the user
		- **Example: name = input("What is your name?")**
		- Usually (as in this example) you will want to save the entered value in a variable
	- The value returned by input is always a string
	- If you want to read a number from the user, use the additional functions **int** or **float**
		- **Example: age = int(input("What is your age?"))**

# Doing arithmetic

- Arithmetic is slightly complicated because there are two kinds of numbers, *integers* ("whole numbers") and *floating-point numbers* or *floats* (numbers containing a decimal point)
- Operations are **+** (add), **-** (subtract), **\*** (multiplication), two kinds of division, **/** and **//**, and **%** (modulus, or remainder of a division)
	- When you use  $+, -, *, //$ , or  $\frac{1}{6}$  on **just integers**, you get an integer result
		- **//** is called *integer division*
		- If the numbers don't divide evenly, you get the smaller number as a result
	- All other combinations result of numbers and operations result in a float
- Parentheses **()**, but not brackets **[]** or braces **{}**, can be used to group operations

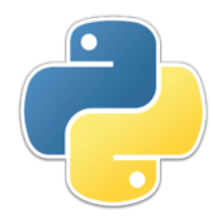

# Using strings

- A string is a sequence of characters enclosed in either single quotes **'…'** or double quotes **"…"**
- A string enclosed in single quotes may contain double quotes, and vice versa
- Some single characters cannot easily be entered directly into strings, and must be "escaped" (backslashed)
	- **\n** represents a newline character
	- **\t** represents a tab character
	- **\'** represents a single quote (inside a singly-quoted string)
	- **\"** represents a double quote (inside a doubly-quoted string)
- Strings can be concatenated (joined) with the **+** operator
- **Example: "Do you love me\nOr do you not?" + "You told me once\nBut I forgot."**
- So-called "triple quotes", **"""..."""** or **'''...'''**, can be used to write strings that extend over multiple lines

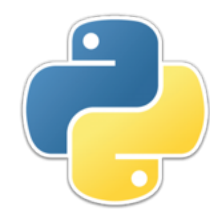

# Using booleans

- The two *boolean* values are **True** and **False**
	- Capitalization is important!
- The three boolean operators are **not**, **and**, and **or**
- The following comparison operators on numbers will give a boolean result:
	- **<** (less than)
	- **<=** (less than or equal)
	- **==** (equal)
	- **!=** (not equal)
	- **>=** (greater than or equal)
	- **>** (greater than
	- These comparisons also work on strings (all capital letters **<** all lowercase letters)
- Booleans, like numbers and strings, can be assigned to variables
- $\cdot$  Example: in range = grade  $>= 0$  and grade  $<= 100$

# **E** The print function

- In Python 3, **print** is a function, but is used like a statement
	- More about functions later
- **Syntax: print(***arguments***)**
	- The *arguments* are values, variables, or expressions, separated by commas
	- The *arguments* are "printed" (displayed on the screen) on a single line, separated by spaces
- **Example: print("You have", points, "points.")**
- **Note: print** statements are seldom used in the REPL, because they are built into the Read-Eval-**Print**-Loop, so results are printed automatically

# Control statements

- *Control statements* are used to decide whether and how often some other, "controlled" statements are executed
	- **if** statements decide whether or not to execute a group of statements
	- **if-else** statements decide which of two groups of statements to execute
	- **while** statements execute a group of statements as long as some condition is true
	- **for** statements execute a group of statements with a variable taking on a sequence of values
- For every kind of control statement:
	- The control statement ends in a colon, **:**
	- The controlled statements are indented four spaces
		- In IDLE, pressing the Tab key is the same as typing four spaces

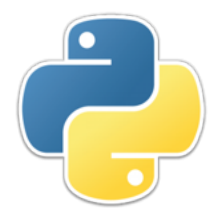

Layout

- Every statement goes on a line by itself
- Put spaces around operators, including the assignment operator, **=**
	- **average = sum / 5**
- Put spaces after commas (but not before commas)
	- **print(2, "plus", 2, "is", 2 + 2)**
- When using a function, do not put spaces on either side of the parentheses
	- **age = input("What is your age? ")**
- *Contrary to the textbook*, do not put spaces inside parentheses

• **age = input( "What is your age? " ) # Don't do this!**

# if statements

- The *syntax* of a language is the set of rules that things in the language must follow
- The syntax of an **if** statement is basically: **if** *condition***:**

*one or more statements* 

• Example:

**if age < 21:**

 **print("Too young to drink alcohol.")**

#### • **Explanation:**

If the variable **age** holds a number less than 21, the message is printed; but if it holds a number equal to or greater than 21, these statements do nothing

## if-else statements

- The syntax of an **if-else** statement is basically:
	- **if** *condition***:**

*one or more statements*

**else:**

*one or more statements* 

• Example: **if age < 21: print("Go home, kid!") print("You're too young to drink.") else: print("Yes, sir, how may I serve you?")**

#### • **Explanation:**

If the variable **age** is less than 21, the first two messages are printed; otherwise, the third message is printed

# **if** with **elif**

- The **if** statement can have any number of **elif** tests
- Only one group of statements is executed—those controlled by the first test that passes
- Example:

```
• if grade == "A":
      print "Congratulations!"
 elif grade == "B":
      print "That's pretty good."
 elif grade == "C":
      print "Well, it's passing, anyway."
 else:
      print "You really blew it this time!"
```
## Control statements can be nested

• Control statements may be nested; that is, control statements may be controlled by other control statements

```
• Example:
 if sex == "male":
       if is_smoker:
           life_expectancy = 72.3
       else:
           life_expectancy = 84.3
 else: # female
       if is_smoker:
           life_expectancy = 86.6
       else:
           life_expectancy = 75.6
```
- Compound variable names, such as **is\_smoker**, are usually written with an underscore between the words
- The **#** symbol introduces a *comment*—ignored by the computer, but intended to help the human reader

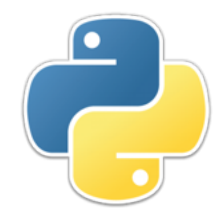

## **while** loops

- A "while loop" has this syntax: **while** *condition***:** *one or more statements*
- Here's what it does:
	- 1. Check the *condition*
	- 2. If it is **True**: execute the statements start the loop again (at 1)
	- 3. If it is **False** exit the loop

```
• Example:
```

```
countdown = 10
while countdown >= 0:
     print(countdown)
     countdown = countdown - 1
print("Blast off!")
```
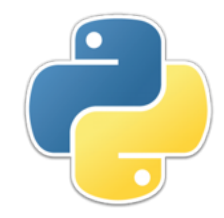

**for** loops

- A "for loop" has this syntax: **for** *variable* **in** *sequence***:** *one or more statements*
- One way to get a sequence is to list the members of the sequence in brackets, **[]**, separated by commas
	- **for word in ["one", "two", "three"]: print(word)**
- Another way is to use the range function, **range (***start***,** *end*) which will return a sequence of integers from *start* up to, but not including, *end*

#### • **for number in range(1, 11): print(number)**

This prints the numbers 1 through 10, each on a separate line

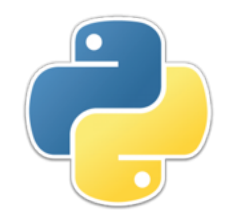

## Functions

- A *function* is a named chunk of code that can be executed ("*called*") by giving its name and whatever arguments it requires
	- The *arguments* are matched up to the *parameters* 
		- There must be the same number of arguments as there are parameters, and they are matched up by position
	- A function may (or may not) *return* a value
- **Syntax:**

**def** *function\_name***(***parameters***):** *Optional string describing the function, usually triple-quoted* *One or more statements* 

- Functions are sometimes called *methods*
	- For now, treat the two words as synonyms; we will explain the difference later

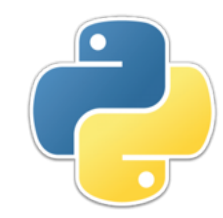

## Function example

```
• Example function definition:
 def lcd(a, b):
       """Compute largest common divisor of a and b"""
       while b != 0:
           r = a % b
          a = bb = r return a
```
- This function has two parameters, so it should be called with two arguments
- Since the parameters are treated as numbers, the arguments to it should be numbers (or variables containing numbers)
- **Example function call: print("The LCD of", 12, "and", 5, "is", lcd(12, 5))**

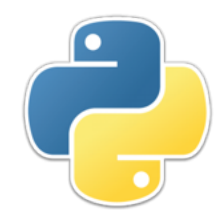

### Programs

- A *program* is code that has been saved to a file
	- The file should have the **.py** extension
	- You can create a new file in IDLE, or load in an existing file
	- The file can be executed by hitting the **F5** key
- A program is executed as it is loaded in, top to bottom. It can be either:
	- Just a collection of statements, executed one after the other, or
	- A collection of functions that can be called individually from the REPL, or
	- A collection of functions, plus special code to start the program and call the various functions as needed. The special code is:
		- **if \_\_name\_\_ == "\_\_main\_\_ ":**

*One or more statements to execute when the program is loaded*

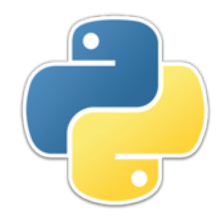

Errors

- Errors are inevitable. You will make mistakes. If this embarrasses you, *get over it!*
- Most of computer science is learning how to minimize errors, find them when they occur, and recover from them
- Kinds of errors:
	- A *syntax error* is one recognized by the *compiler* (the thing that gets your program ready to execute), and prevents it from even starting Example: **print('This won't work')**
	- A *runtime error* is one that causes your program to "crash" Example:  $y = 3 / (x - x)$
	- A *logic error* or *semantic error* is one that causes your program to produce incorrect results Example: **hypotenuse = math.sqrt(a**  $*$  **a** + **b** + **b**)
	- A **user error** is when the user provides invalid input to the program, causing the program to crash or to produce incorrect results
		- We will discuss how to handle user errors in a later lecture

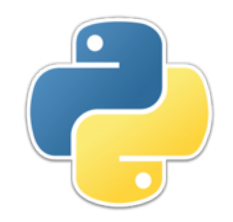

### Comments

- A *comment* is a note to any human looking at the program; comments are ignored by the computer.
- A comment begins with **#** and extends to the end of the line
- Good uses of comments:
	- At the beginning of a program, to tell what the program does
	- When using someone else's code, to say where you got it from
	- To explain any code that's hard to understand
- Bad uses of comments:
	- To explain something that's obvious anyway
	- To explain code that's hard to understand, but could be made simpler
	- To add irrelevant comments, like **# Go Eagles!**
	- When you should instead use a *doc string* (described on a later slide)

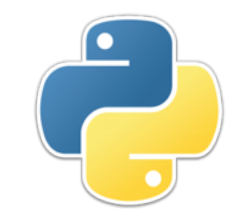

### The End

#### "Programming is an art form that fights back." -- Anonymous